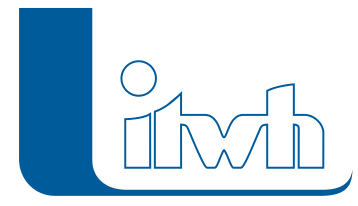

## **itwh YouTube-Channel: Messdaten in HYSTEM-EXTRAN importieren**

Ein neues Video ist online!

Seite 1 von 1 • Stand: Samstag, 5 April 2025 00:51:56